## Traces ?

#### Une présentation pour Kolflow

# Qu'est-ce qu'une Trace ?

- Enregistrement numérique des interactions entre un utilisateur et un système tracé
- Séquence d'éléments temporellement situés
- Ensemble d'observés (*obsels*)

• …

## La trace modélisée

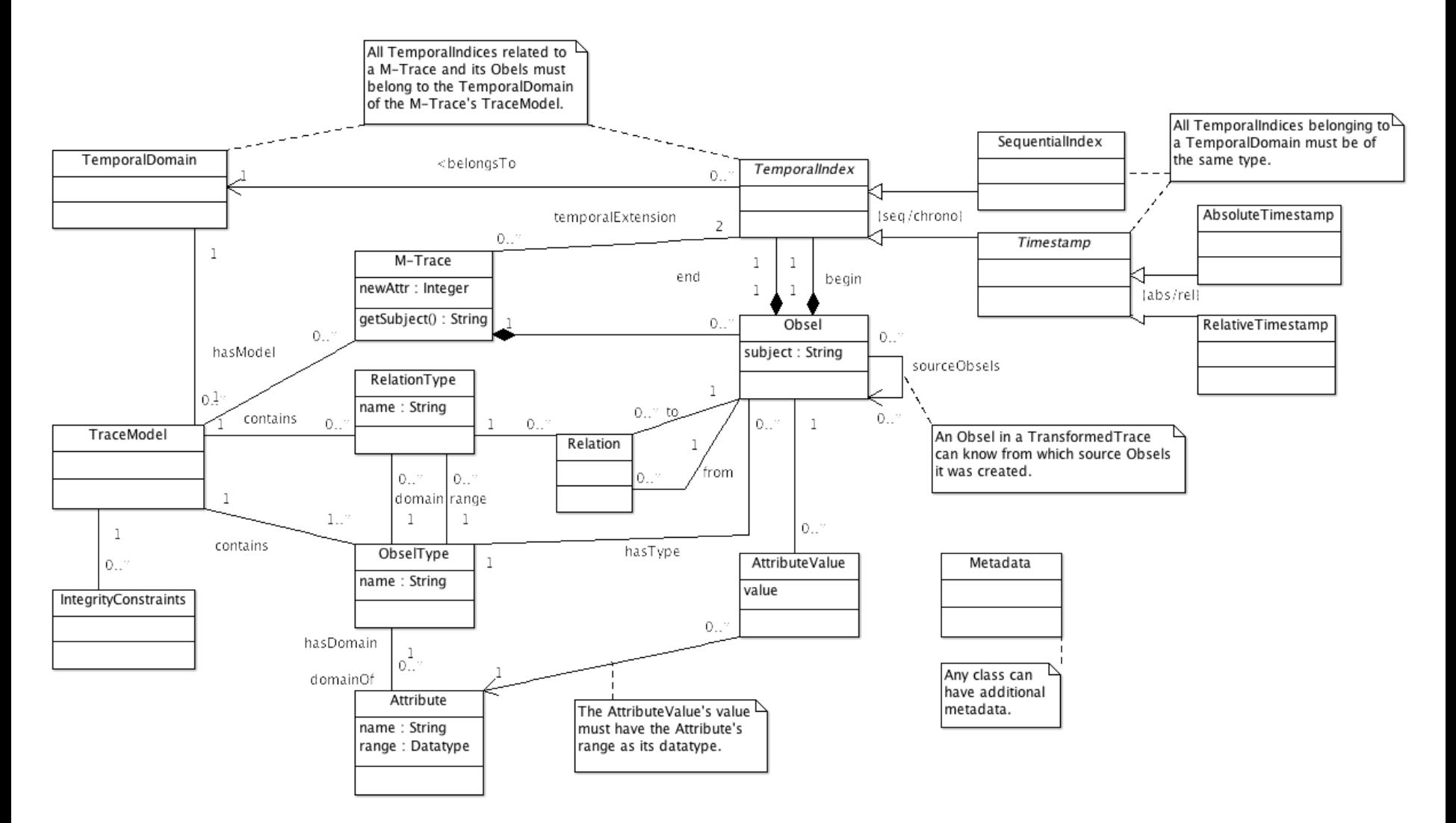

## Processus d'exploitation des traces

- **Collecte :** instrumenter le système
- **Stockage et manipulation :** le KTBS
- **Exploitation :** transformation (abstraction ?) des traces
- **Consultation :** visualisation des traces

#### SBT : système à base de traces

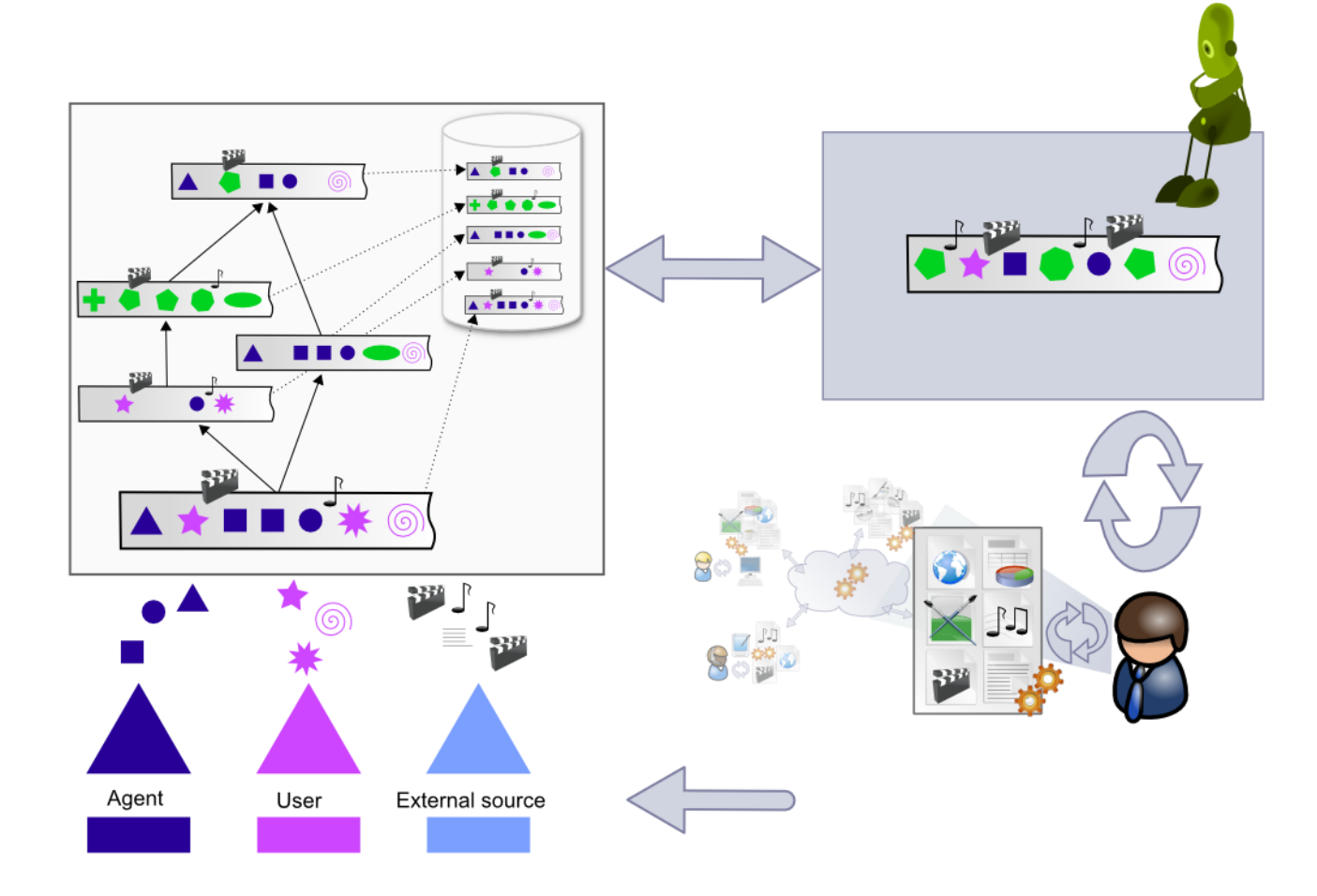

## Transformation de traces

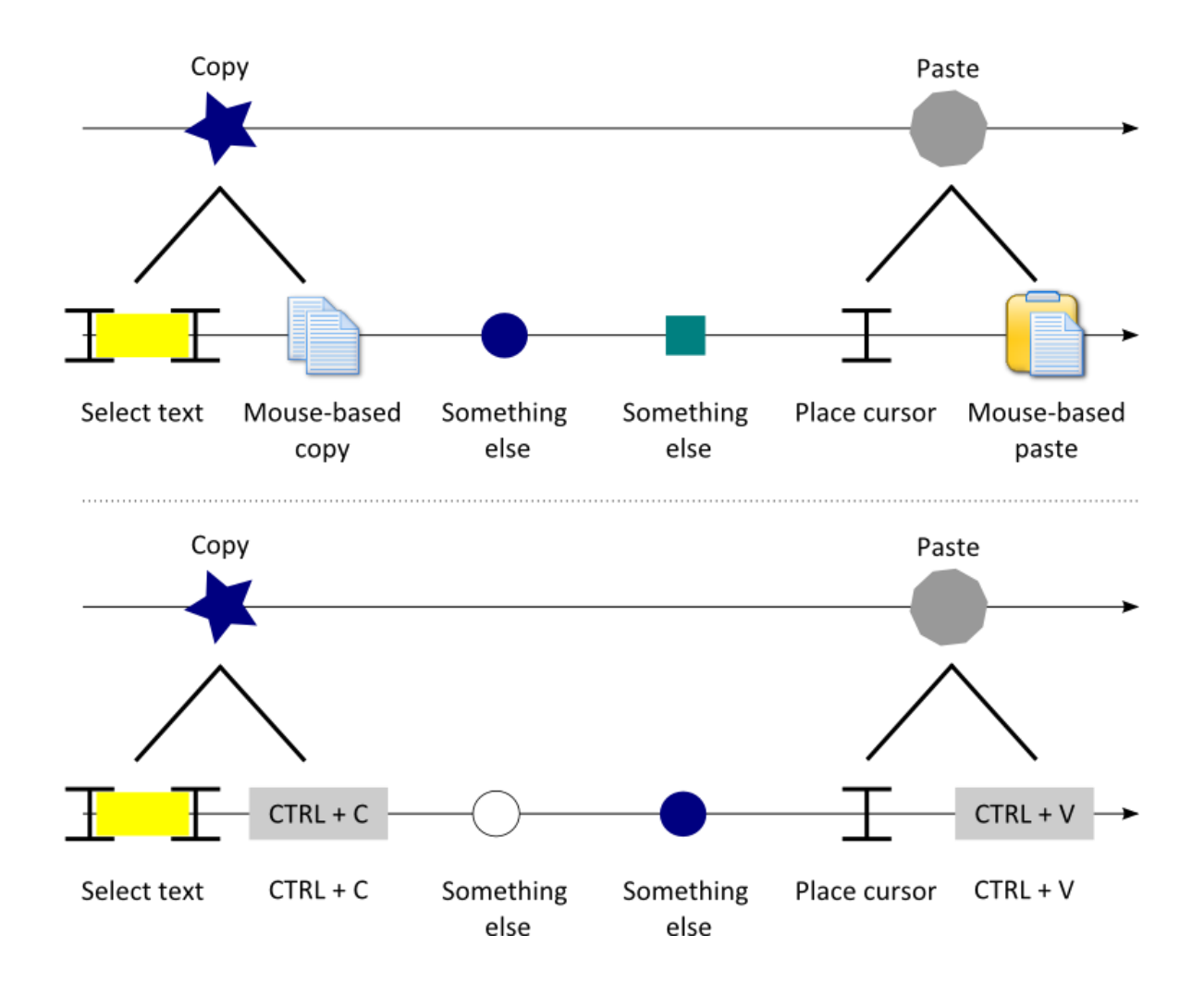

# Transformation : un exemple avec Abstract

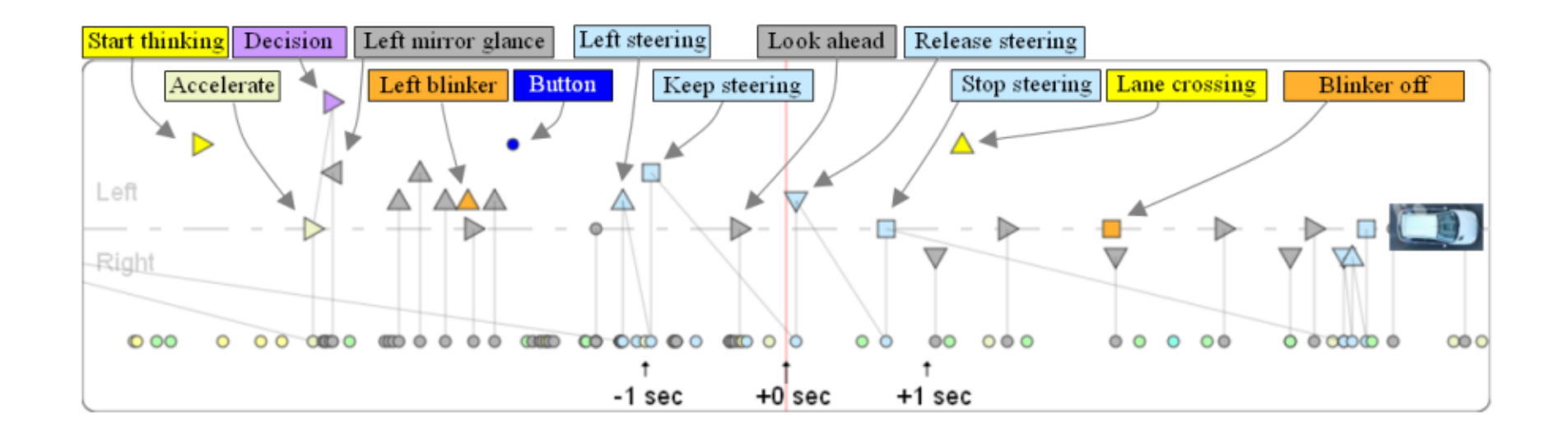

# RàPET ?

- RàPET : Raisonnement à Partir de l'Expérience Tracée
- Inspiration du Raisonnement à Partir de Cas : réutiliser des expériences précédentes pour résoudre de nouveaux problèmes
- Un cas : une représentation pauvre d'une expérience (souvent, un couple attribut-valeur)
- Un épisode : une représentation riche d'une expérience (capturée dans une trace)
- Les épisodes sont identifiés à la volée

# Les défis du RàPET

- Caractériser un épisode
- Retrouver des épisodes similaires (notion de signature)
- Adapter des épisodes et gérer les conséquences de l'adaptation
- Naviguer entre les différentes transformations de traces pour faciliter les interactions avec les utilisateurs

#### Assistance et RàPET

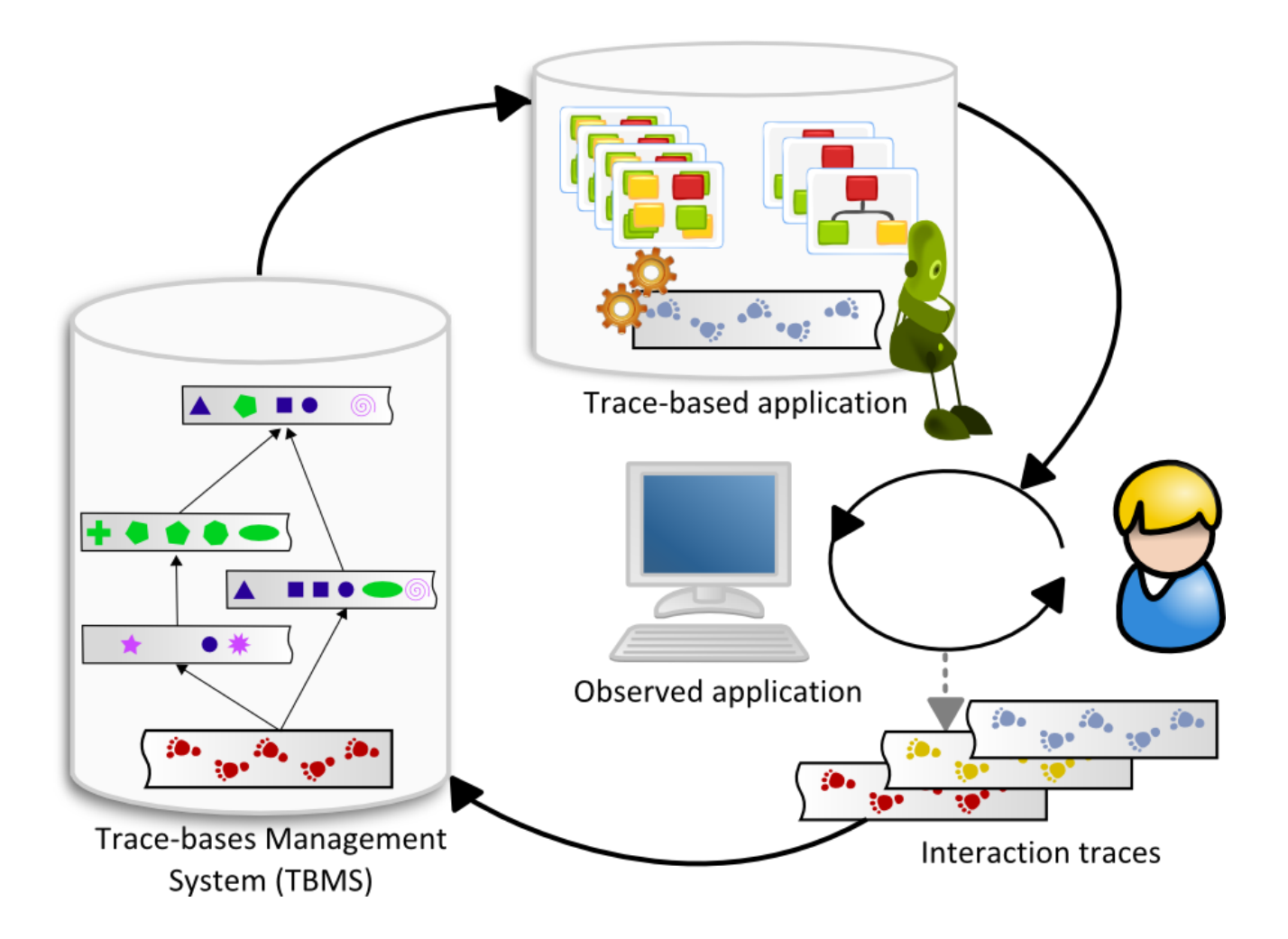